## AssistZ

## 作成した路線を考慮した流域計算

流域計算の計算幅を狭く設定(例:2m等) 検出レイヤを路線と地盤の存在しているレイヤに設定し計算する 計算幅を狭くしすぎると処理に時間がかかるため注意。

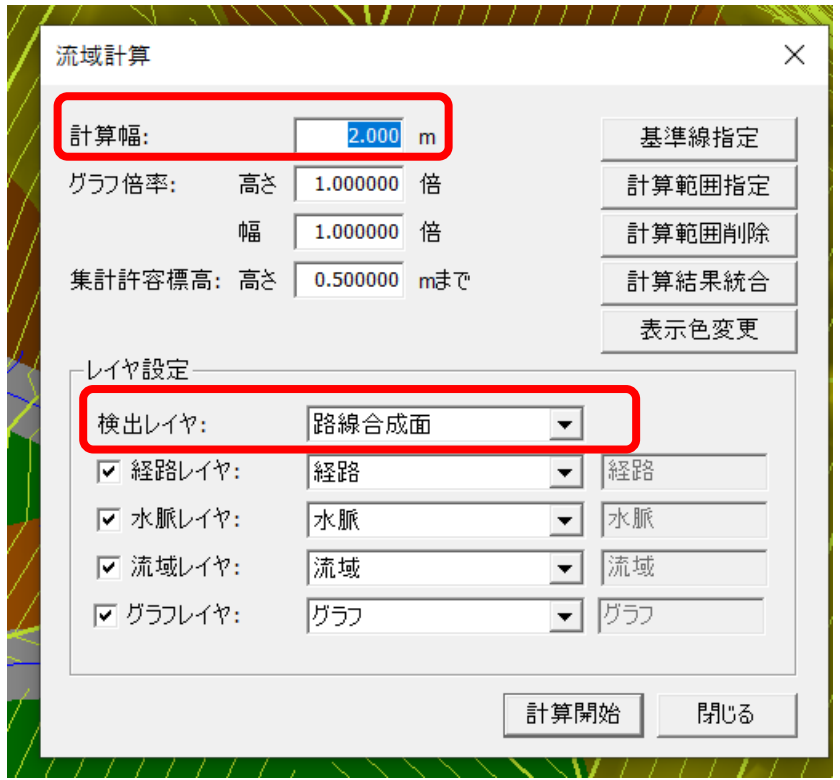

作成し路線を考慮し、流域計算が行えます

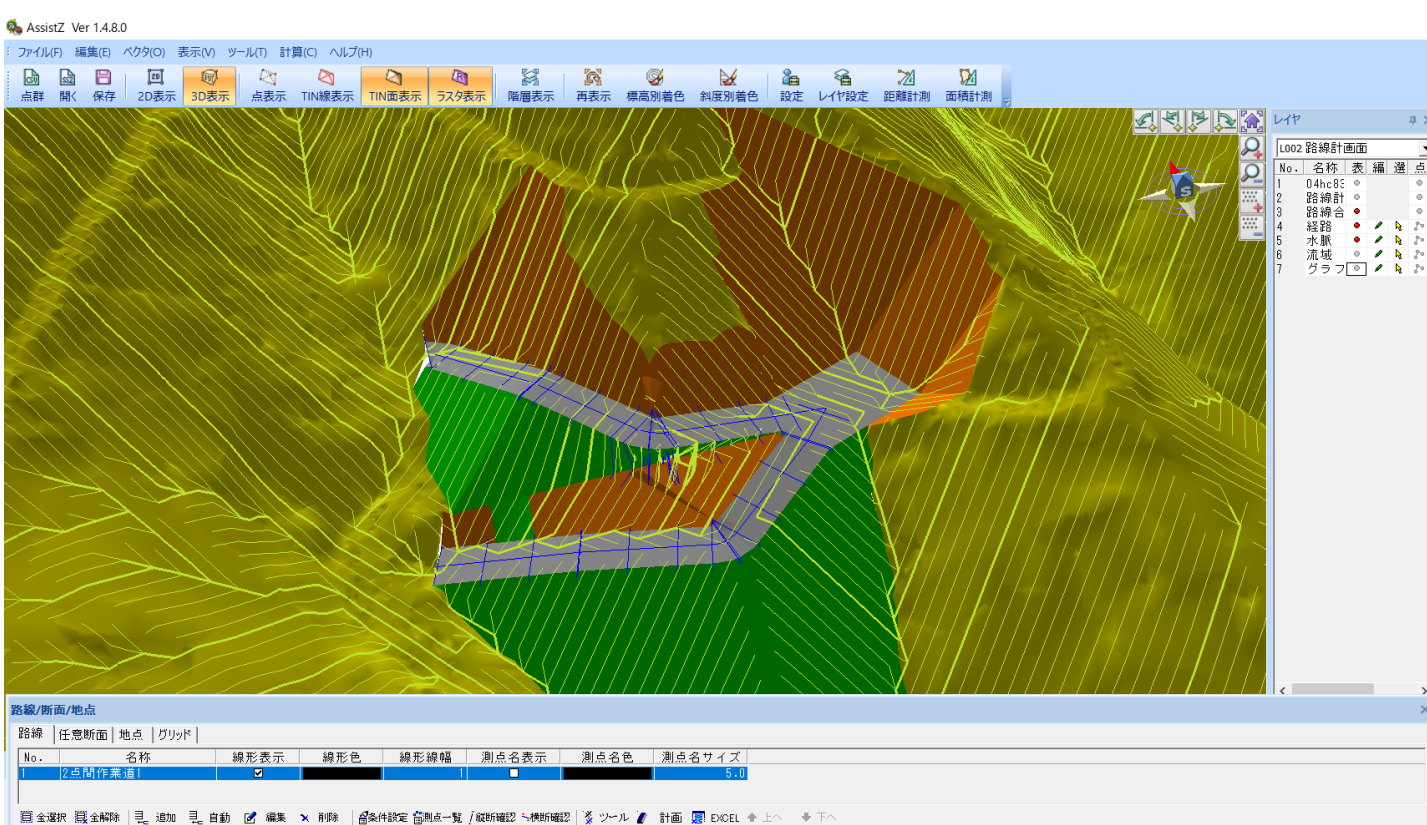